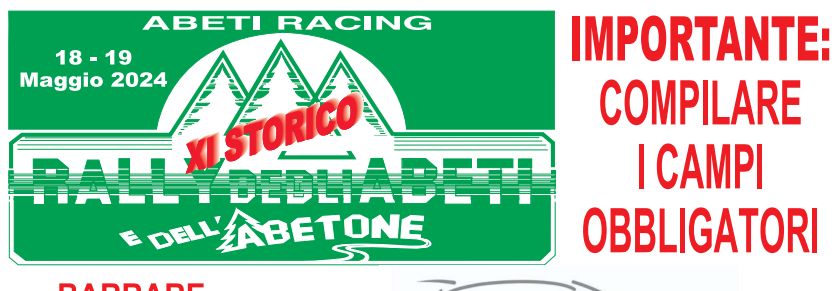

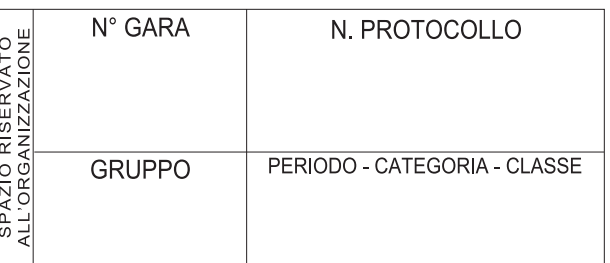

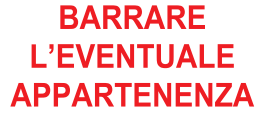

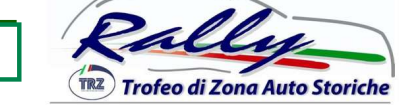

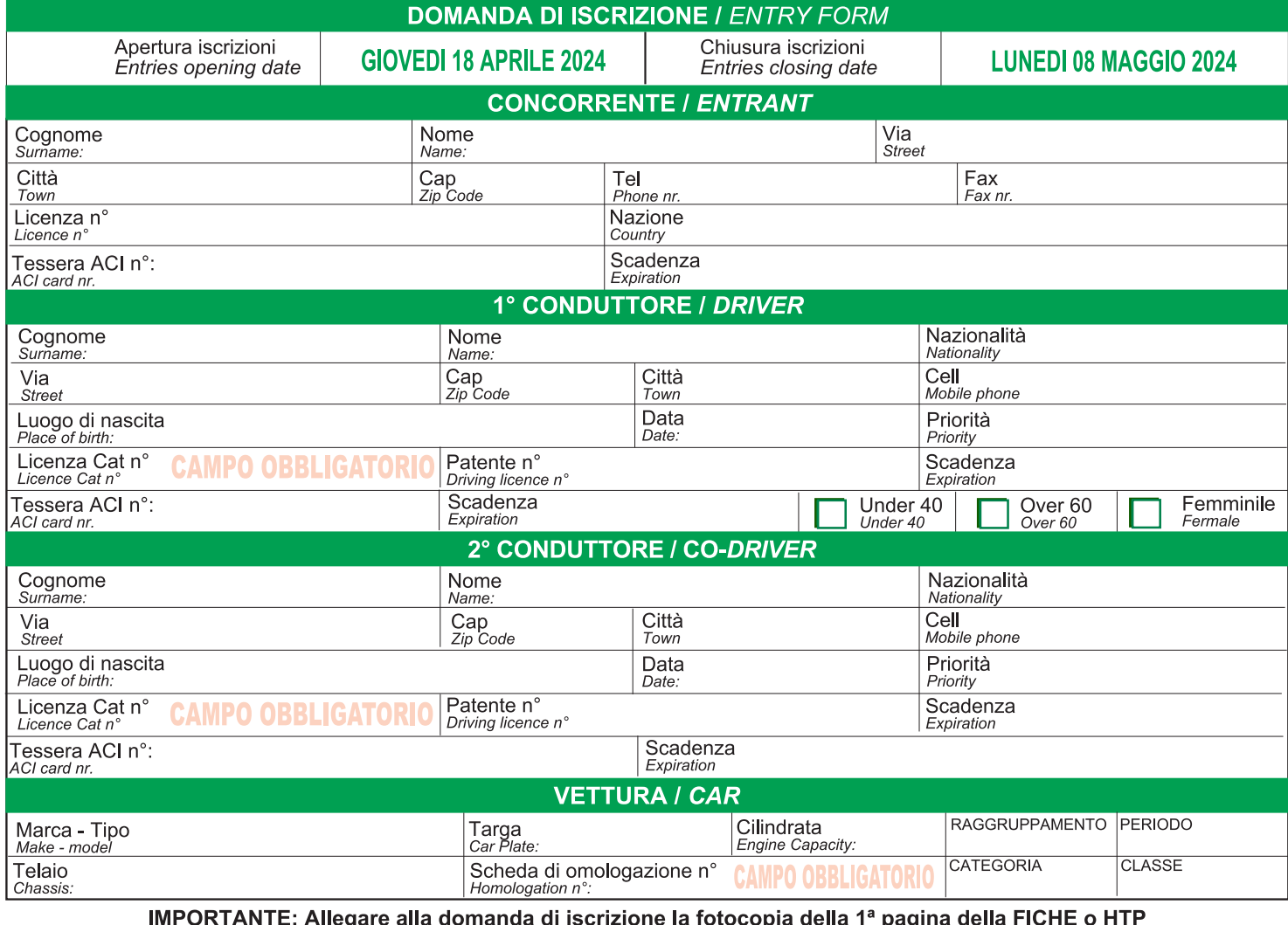

IMPORTANT: Annexe to the entry form copy of the FICHE HTP first page

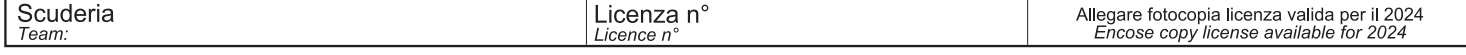

I sottoscritti dichiarano di conoscere e di accettare il Regolamento Particolare di Gara, il Codice Sportivo Internazionale e il Regolamento Nazionale Sportivo, le cui norme TUTTE si impegna ad<br>osservare. Dichiarano inoltr

The undersigners declare to have knowledge of the International Sporting Authority, of the National Sporting Autority, of the additionals rules and special Regolations of the event and<br>to coumpy with them and to uniform wi

CON LA DOMANDA DI ADESIONE SI AUTORIZZA IMPLICITAMENTE IL COMITATO ORGANIZZATORE ALL'UTILIZZO DEI DATI PERSONALI NELL'AMBITO DELLE ATTIVITA' O<br>DELLE COMUNICAZIONI SPETTANTI ALLO STESSO IN BASE ALLA LEGGE 675/96 E SUCCESSIV

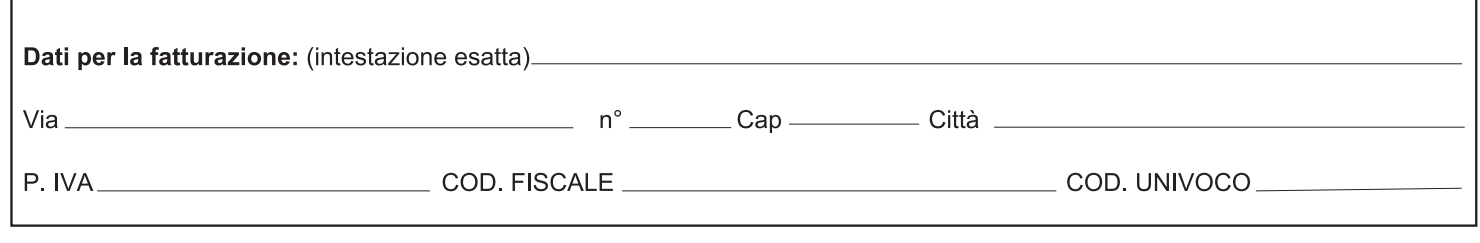

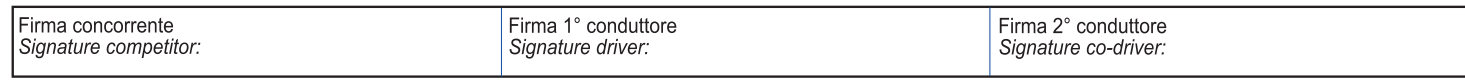

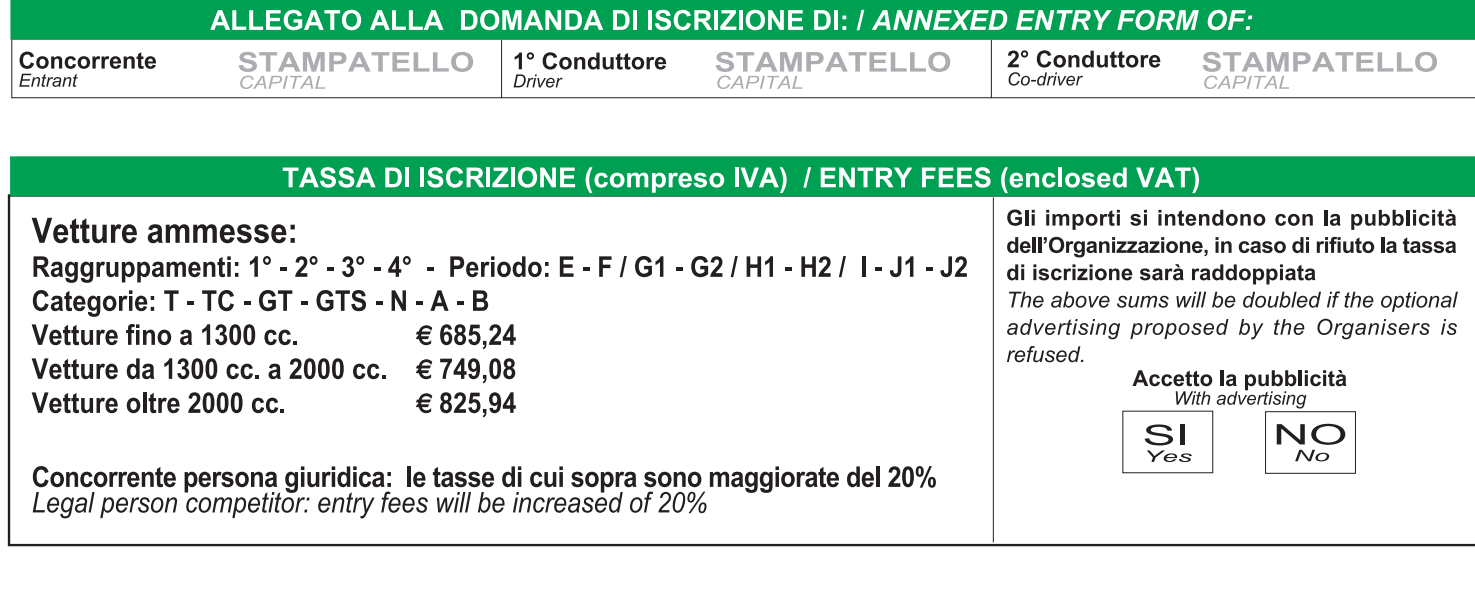

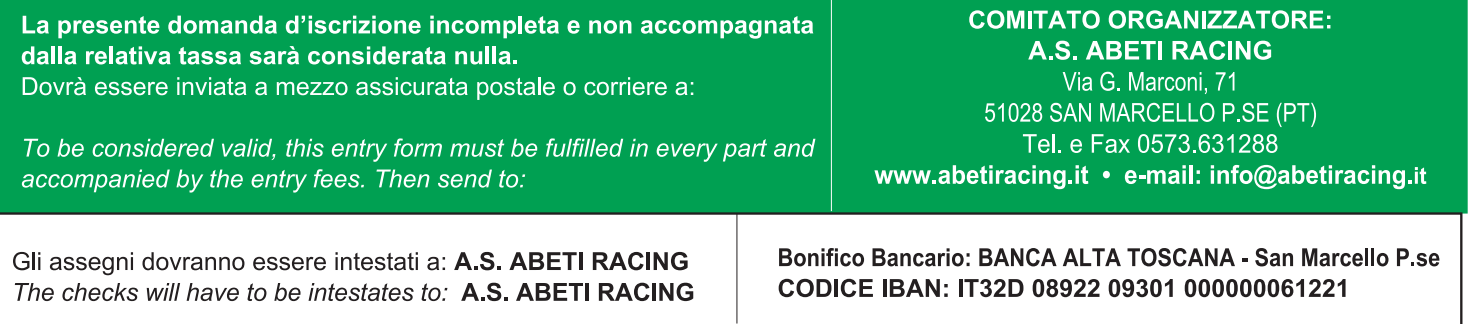

## **SHAKE DOWN**

Barrare la casella se si intende partecipare allo Shakedown: Cross the case if one agrees to partecipate to the Shakedown:

Quota di partecipazione: € 183,00 (incluso I.V.A.) per vettura (pagamento alla consegna del Road Book) Quota partecipation:  $\epsilon$  183,00 (enclosed value-added tax) for car (collect on delivery of the Road Book)

## **PARCO ASSISTENZA / SERVICE PARK**

## **CAMPO TIZZORO - ZONA INDUSTRIALE**

L'accesso al Parco Assistenza sarà consentito agli equipaggi e ai Team in possesso del pass e con le "targhe Assistenza" e "Auxiliary" applicate sul cofano dei mezzi.

Ingresso Parco Assistenza:

- Venerdi 19 Maggio dalle ore 17,30 alle ore 22,00
- Sabato 20 Maggio dalle ore 07,00 alle ore 12,00

Nel Parco Assistenza si dovrà rispettare il Protocollo ACI Sport relativo alla gestione dell'emergenza Covid-19. Ogni concorrente avrà diritto a n. 1 targa "Assistenza". Le targhe "Auxiliary" saranno rilasciate dall'Organizzatore ai Concorrenti che ne faranno richiesta al costo di e 80,00. Qualora lo spazio sia insufficiente, verrà riservata un'area di parcheggio per i veicoli "Auxiliary" nelle immediate vicinanze del Parco Assistenza.

## Per gli spazi riempire l'apposito modulo che trovate nel sito www.abetiracing.it e inviarlo a: u.d.g.prato4@gmail.com

Non è consentito l'accesso alle vetture di servizio e ai carrelli porta-auto.

Si declina ogni responsabilità in caso di atti vandalici o furti che dovessero verificarsi all'interno del Parco Assistenza. Si raccomanda di non lasciare incustoditi oggetti di valore all'interno dei propri mezzi.

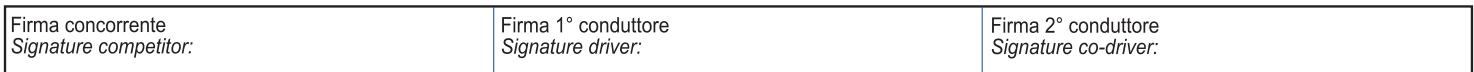